# **MOOVIC** JOONDALUP BLUE CAT bus time schedule & line map

## **EX JOONDALUP BLUE CAT** Joondalup Blue CAT

The bus line Joondalup Blue CAT has one route. For regular weekdays, their operation hours are: (1) Joondalup Stn: 6:41 AM - 6:00 PM Use the Moovit App to find the closest JOONDALUP BLUE CAT bus station near you and find out when is the next JOONDALUP BLUE CAT bus arriving.

## **Direction: Joondalup Stn**

15 stops [VIEW LINE SCHEDULE](https://moovitapp.com/perth-622/lines/JOONDALUP_BLUE_CAT/66626210/5956820/en?ref=2&poiType=line&customerId=4908&af_sub8=%2Findex%2Fen%2Fline-pdf-Perth-622-6148-66626210&utm_source=line_pdf&utm_medium=organic&utm_term=Joondalup%20Blue%20CAT)

Joondalup Stn

Grand Bvd Central Park West Cat Id 15

Grand Bvd Boas Av Cat Id 16

Shenton Av Joondalup Health Campus Cat Id 17

Davidson Tce Davidson Cat Id 18

Boas Av Civic Centre Cat Id 19

Lakeside Dr Central Park East Cat Id 20

Lakeside Dr Tafe - Lakeside Dr Cat Id 21

Lakeside Dr Police Academy North Cat Id 22

Lakeside Dr Lakeside Dr Cat Id 23

Chancellor Pass Early Leaning Centre Cat Id 24

University Dr Student Village Cat Id 25

University Dr University Dr Cat Id 26

Grand Bvd Grand Boulevard Car Park Cat Id 27

Joondalup Stn

**JOONDALUP BLUE CAT bus Time Schedule** Joondalup Stn Route Timetable:

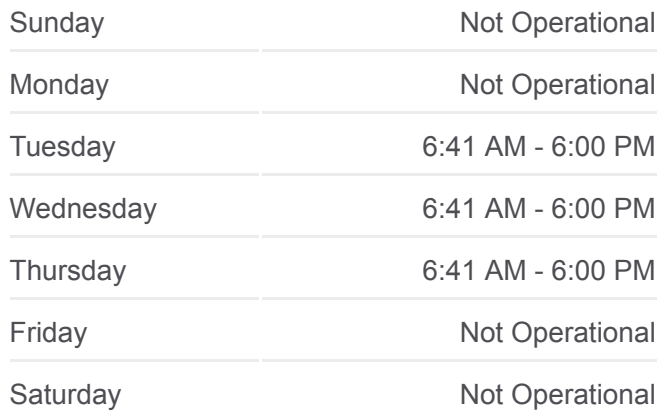

### **JOONDALUP BLUE CAT bus Info**

**Direction:** Joondalup Stn **Stops:** 15 **Trip Duration:** 14 min **Line Summary:**

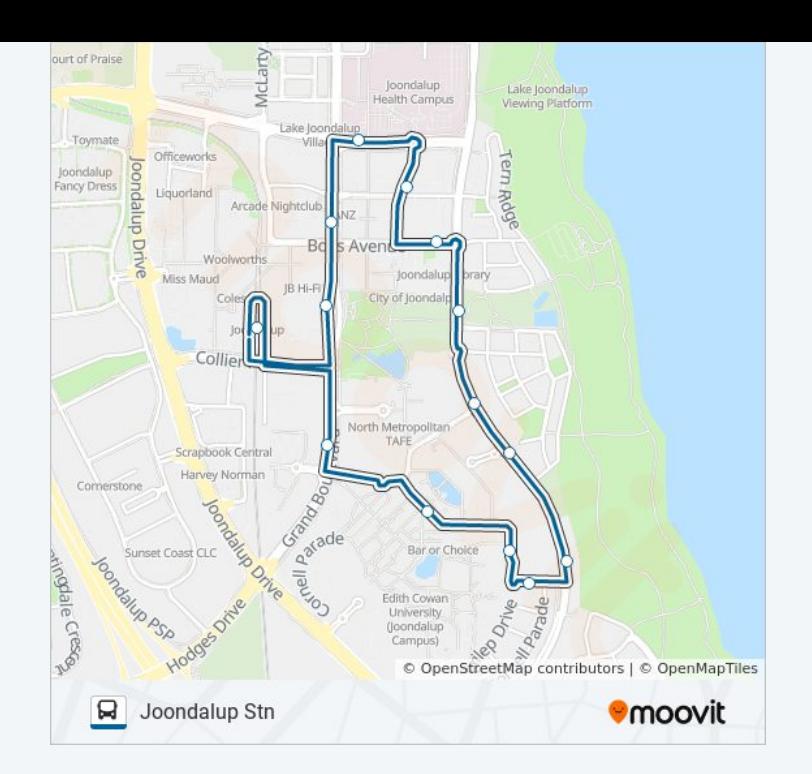

JOONDALUP BLUE CAT bus time schedules and route maps are available in an offline PDF at moovitapp.com. Use the [Moovit App](https://moovitapp.com/perth-622/lines/JOONDALUP_BLUE_CAT/66626210/5956820/en?ref=2&poiType=line&customerId=4908&af_sub8=%2Findex%2Fen%2Fline-pdf-Perth-622-6148-66626210&utm_source=line_pdf&utm_medium=organic&utm_term=Joondalup%20Blue%20CAT) to see live bus times, train schedule or subway schedule, and step-by-step directions for all public transit in Perth.

[About Moovit](https://moovit.com/about-us/?utm_source=line_pdf&utm_medium=organic&utm_term=Joondalup%20Blue%20CAT) · [MaaS Solutions](https://moovit.com/maas-solutions/?utm_source=line_pdf&utm_medium=organic&utm_term=Joondalup%20Blue%20CAT) · [Supported Countries](https://moovitapp.com/index/en/public_transit-countries?utm_source=line_pdf&utm_medium=organic&utm_term=Joondalup%20Blue%20CAT) · [Mooviter Community](https://editor.moovitapp.com/web/community?campaign=line_pdf&utm_source=line_pdf&utm_medium=organic&utm_term=Joondalup%20Blue%20CAT&lang=en)

© 2024 Moovit - All Rights Reserved

**Check Live Arrival Times**

Web App  $\bullet$  App Store Coogle Play